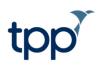

# COVID-19 Pathology Results – Pillar 2

# Contents

| Document History                                   | 2 |
|----------------------------------------------------|---|
| Background and implementation                      | 3 |
| Actions for GP practices                           | 3 |
| Communicating to patient and Public Health England | 3 |
| Updating the Summary Care Record                   | 3 |
| Possible results                                   | 4 |

# **Document History**

| Version | Date       | Description                             |
|---------|------------|-----------------------------------------|
| 1.0     | 05/06/2020 | Document created.                       |
| 1.1     | 10/06/2020 | Minor amendments based on BMA feedback. |

### **Background and implementation**

Pathology results from national COVID-19 "Pillar 2"<sup>1</sup> testing will be sent to SystmOne GPs and added to patient records in the coming weeks.

This will be done via two separate mechanisms:

# 1. Results for ongoing testing will be sent into SystmOne using the existing pathology messaging, which has been adapted for this purpose.

These results will be **automatically filed** into patient records, if SystmOne is able to match the NHS number in the message sent by the lab to a specific patient at that GP practice.

If we are unable to match the result to a patient, the result will appear on the "Reports with No Patient" tab of the Pathology / Radiology Inbox, from where they can be manually filed if they can be matched to a patient.

Once filed, either automatically or manually, a coded entry will be created in patient records indicating the result, along with a pathology report that can be viewed within the "Pathology & Radiology" node in the record. You will also be able to view the EDIFACT message that was received.

# 2. Results for tests that were conducted prior to the implementation of the ongoing messaging mechanism will be retrospectively added to records via a series of bulk imports into SystmOne.

NHS Digital have matched these results to an NHS number where possible – only results for patients where an NHS number could be identified will be included in an upload.

Results recorded via this bulk import mechanism will be filed directly into the patient record at the time of the import.

These results will be created as a coded entry in patient records indicating the result, along with a pathology report that can be viewed within the "Pathology & Radiology" node in the record.

### **Actions for GP practices**

#### Communicating to patient and Public Health England

There is **no requirement** for GPs to communicate these results to patients, who will have already been notified by text or email along with guidance.

Furthermore, these results will already have been notified to Public Health England, so GP practices **do not** need to take any action to notify PHE.

#### Updating the Summary Care Record

However, results received via both mechanisms **will** create a pending SCR update. GPs will be prompted to send these updated to the Spine when they are next logged in with a smartcard. Please be aware that processing a large number of SCR updates may take several minutes, so we recommend that you send these from a separate SystmOne instance if necessary.

<sup>&</sup>lt;sup>1</sup> <u>https://www.gov.uk/government/publications/coronavirus-covid-19-testing-data-methodology/covid-19-testing-data-methodology-note</u>

## **Possible results**

Results that are created through the import of backlog data will be either a positive, negative, or unknown COVID-19 result with one of the following codes:

| Lab result | SNOMED CT code   | SNOMED CT description                                                                                         |
|------------|------------------|----------------------------------------------------------------------------------------------------|
| Positive   | 1240581000000104 | SARS-CoV-2 (severe acute respiratory syndrome coronavirus 2) RNA (ribonucleic acid) detection result positive |
| Negative   | 1240591000000102 | SARS-CoV-2 (severe acute respiratory syndrome coronavirus 2) RNA (ribonucleic acid) detection result negative |
| Unknown    | 1321691000000102 | SARS-CoV-2 (severe acute respiratory syndrome coronavirus 2) RNA (ribonucleic acid) detection result unknown  |

Ongoing results that come in via an EDIFACT message can take any of the above codes, or any of the following set of codes<sup>2</sup>:

| SNOMED CT<br>code | SNOMED CT description                                                                                |
|-------------------|----------------------------------------------------------------------------------------------------|
| 1322781000000102  | SARS-CoV-2 (severe acute respiratory syndrome coronavirus 2) antigen detection result positive       |
| 1322791000000100  | SARS-CoV-2 (severe acute respiratory syndrome coronavirus 2) antigen detection result negative       |
| 1322801000000101  | SARS-CoV-2 (severe acute respiratory syndrome coronavirus 2) antigen detection result indeterminate  |
| 1322821000000105  | SARS-CoV-2 (severe acute respiratory syndrome coronavirus 2) antigen detection result unknown        |
| 1322871000000109  | SARS-CoV-2 (severe acute respiratory syndrome coronavirus 2) antibody detection result positive      |
| 1322891000000108  | SARS-CoV-2 (severe acute respiratory syndrome coronavirus 2) antibody detection result negative      |
| 1322901000000109  | SARS-CoV-2 (severe acute respiratory syndrome coronavirus 2) antibody detection result indeterminate |
| 1322911000000106  | SARS-CoV-2 (severe acute respiratory syndrome coronavirus 2) antibody detection result unknown       |
| 1321541000000108  | SARS-CoV-2 (severe acute respiratory syndrome coronavirus 2) IgG detection result positive           |
| 1321571000000102  | SARS-CoV-2 (severe acute respiratory syndrome coronavirus 2) IgG detection result negative           |
| 1322831000000107  | SARS-CoV-2 (severe acute respiratory syndrome coronavirus 2) IgG detection result indeterminate      |
| 1321641000000107  | SARS-CoV-2 (severe acute respiratory syndrome coronavirus 2) IgG detection result unknown            |
| 1321551000000106  | SARS-CoV-2 (severe acute respiratory syndrome coronavirus 2) IgM detection result positive           |
| 1321561000000109  | SARS-CoV-2 (severe acute respiratory syndrome coronavirus 2) IgM detection result negative           |
| 1322851000000100  | SARS-CoV-2 (severe acute respiratory syndrome coronavirus 2) IgM detection result indeterminate      |
| 1321581000000100  | SARS-CoV-2 (severe acute respiratory syndrome coronavirus 2) IgM detection result unknown            |
| 1321761000000103  | SARS-CoV-2 (severe acute respiratory syndrome coronavirus 2) IgA detection result positive           |
| 1321791000000109  | SARS-CoV-2 (severe acute respiratory syndrome coronavirus 2) IgA detection result negative           |
| 1322841000000103  | SARS-CoV-2 (severe acute respiratory syndrome coronavirus 2) IgA detection result indeterminate      |
| 1321781000000107  | SARS-CoV-2 (severe acute respiratory syndrome coronavirus 2) IgA detection result unknown            |

<sup>&</sup>lt;sup>2</sup> Please see the guidance at <u>https://hscic.kahootz.com/connect.ti/COVID19\_info\_sharing/grouphome</u> for more information on how to interpret these results.